## SAP ABAP table CLAL CLASS {Structure for class name and class texts}

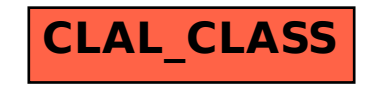